# Package 'wTO'

July 5, 2024

<span id="page-0-0"></span>Type Package

Title Computing Weighted Topological Overlaps (wTO) & Consensus wTO Network

Version 2.1

Author Deisy Morselli Gysi, Andre Voigt, Tiago Miranda Fragoso, Eivind Almaas and Katja Nowick.

Maintainer Deisy Morselli Gysi <deisy.ccnr@gmail.com>

Description Computes the Weighted Topological Overlap with positive and negative signs (wTO) networks given a data frame containing the mRNA count/ expression/ abundance per sample, and a vector containing the interested nodes of interaction (a subset of the elements of the full data frame). It also computes the cut-off threshold or p-value based on the individuals bootstrap or the values reshuffle per individual. It also allows the construction of a consensus network, based on multiple wTO networks. The package includes a visualization tool for the networks. More about the methodology can be found at [<doi:10.1186/s12859-](https://doi.org/10.1186/s12859-018-2351-7) [018-2351-7>](https://doi.org/10.1186/s12859-018-2351-7).

License GPL-2

LazyData TRUE

Imports data.table, igraph, magrittr, plyr, parallel, som, visNetwork, reshape2, Rfast, HiClimR, methods

Suggests knitr, rmarkdown

RoxygenNote 7.3.1

Encoding UTF-8

NeedsCompilation no

Repository CRAN

Date/Publication 2024-07-04 22:40:01 UTC

# **Contents**

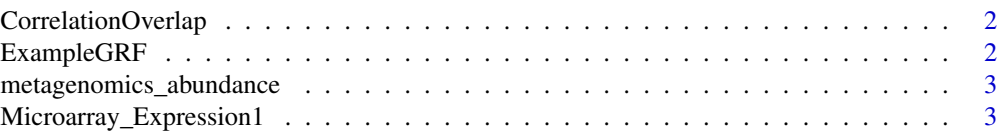

# <span id="page-1-0"></span>2 ExampleGRF

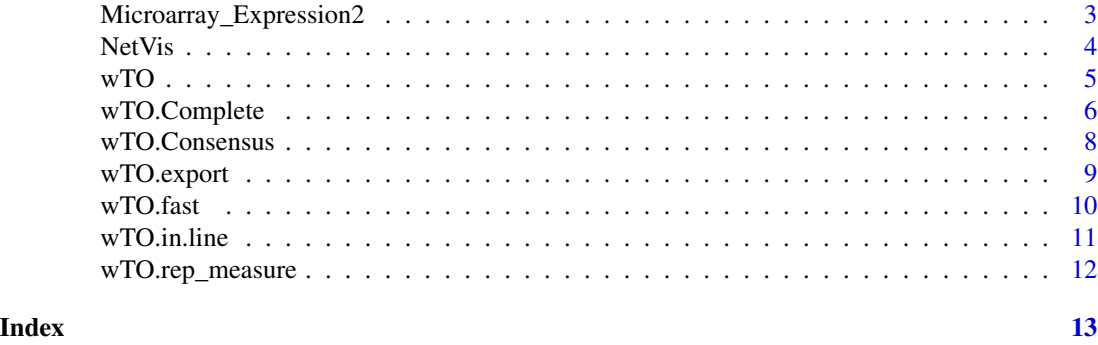

CorrelationOverlap *CorrelationOverlap*

### Description

This function computes the correlation between Nodes and the Overlapping Nodes of interest.

# Usage

CorrelationOverlap(Data, Overlap, method)

# Arguments

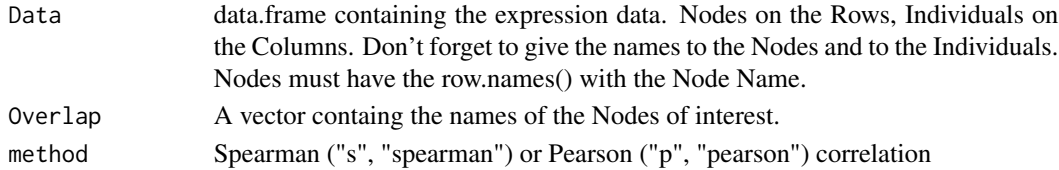

# Author(s)

Deisy Morselli Gysi <deisy at bioinf.uni-leipzig.de>

ExampleGRF *ExampleGRF*

# Description

ExampleGRF data.frame containing data.frame containing names of GRFs.

# Usage

```
data(ExampleGRF)
```
#### Format

data.frame 184 lines, 1 column.

<span id="page-2-0"></span>metagenomics\_abundance

*metagenomics\_abundance*

# Description

metagenomics\_abundance

# Usage

data('metagenomics\_abundance')

#### Format

data.frame from The USC Microbial Observatory. The data is public available at <https://www.ebi.ac.uk/metagenomics/proje

Microarray\_Expression1

*Microarray\_Expression1*

# Description

Microarray\_Expression1 data.frame containing expression data for 1000 genes and 18 individuals.

#### Usage

Microarray\_Expression1

#### Format

data.frame 1000 lines, 18 columns.

Microarray\_Expression2

*Microarray\_Expression2*

#### Description

Microarray\_Expression2 data.frame containing expression data for 1000 genes and 18 individuals.

# Usage

Microarray\_Expression2

#### Format

data.frame 1000 lines, 18 columns.

<span id="page-3-0"></span>NetVis *NetVis*

# Description

Given a set of Nodes and the weight of the edges, a cutoff for the edges, it draws the networks. Returns a list with the nodes and edges attributes. And plots the network.

# Usage

```
NetVis(
 Node.1,
 Node.2,
 wTO,
  pval = NULL,MakeGroups = FALSE,
 padj = NULL,
  cutoff = list(kind = "Threshold", value = 0.5),
  layout = NULL,
  smooth.edges = T,
  path = NULL,
  Cluster = F,
  legend = T,
  shape = list(shape = "triangle", names = NULL),manipulation = F
\mathcal{E}
```
# Arguments

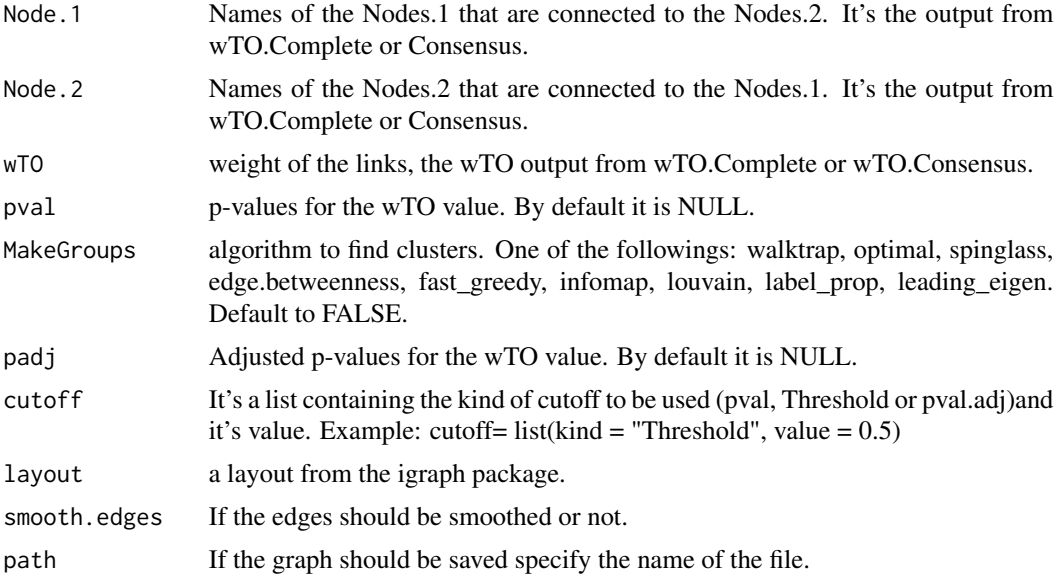

<span id="page-4-0"></span>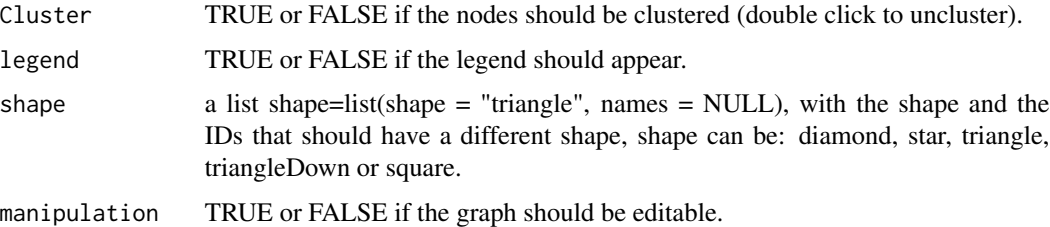

#### Author(s)

Deisy Morselli Gysi <deisy at bioinf.uni-leipzig.de>

#### Examples

```
## Not run:
X = wTO.Complete( k = 1, n = 5, Data = Microarray_{Expression1,Overlap = ExampleGRF$x[1:10], method = "p", plot = FALSE)
# Plot with the default aguments.
NetVis(Node.1 = X$wTO$Node.1, Node.2 = X$wTO$Node.2,
wTO = X$wTO$wTO_sign, cutoff = list(kind ="Threshold", value = (0.50))
# Plotting just the edges with p-value < 0.05, with straight edges, nodes clustered,
# no legend and mapipulation of the graph enabled.
 NetVis(Node.1 = X$wTO$Node.1, Node.2 = X$wTO$Node.2,
wTO = X$wTO$wTO_sign, pval = X$wTO$pval_sign,
padj = X$wTO$pval_sign,
 cutoff= list(kind = "pval", value = 0.05),
 smooth.edges = FALSE,
Cluster = TRUE, legend = FALSE, manipulation = TRUE)
# Plotting just the edges with wTO > 0.50, no legend and the nodes:
# "ZNF738", "ZNF677" with triagle shape,
# no legend and mapipulation of the graph enabled.
NetVis(Node.1 = X$wTO$Node.1, Node.2 = X$wTO$Node.2,
wTO = X$wTO$wTO_sign, pval = X$wTO$pval_sign,
padj = X$wTO$pval_sign, cutoff= list(kind = "Threshold", value = 0.5),legend = FALSE,
 shape = list(shape = "triangle", names = c("ZNF738", "ZNF677")))
```
## End(Not run)

wTO *wTO*

#### Description

Calculates the weighted topologycal overlap (wTO) between a set of Nodes and the Overlapping nodes. This function implements the method from Nowick (2009).

#### <span id="page-5-0"></span>Usage

wTO(A\_TF, sign = c("abs", "sign"))

#### Arguments

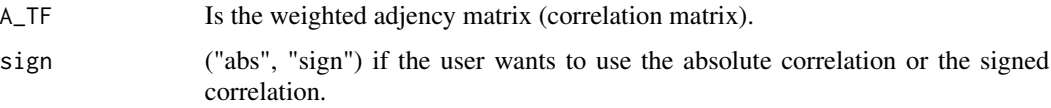

### Value

A matrix containing the wTO values.

#### Author(s)

Deisy Morselli Gysi <deisy at bioinf.uni-leipzig.de>

# References

Katja Nowick, Tim Gernat, Eivind Almaas and Lisa Stubbs (2009) <doi:10.1073/pnas.0911376106>

wTO.Complete *wTO.Complete*

# Description

Compute the wTO and also the bootstraps. Proposed at: arXiv:1711.04702

# Usage

```
wTO.Complete(
 k = 1,n = 100,Data,
 Overlap = row.names(Data),
 method = "p",method_resampling = "Bootstrap",
 pvalmethod = "BH",
  savecor = F,
  expected.diff = 0.2,
 lag = NULL,ID = NULL,normalize = F,
 plot = T
\mathcal{E}
```
# <span id="page-6-0"></span>Arguments

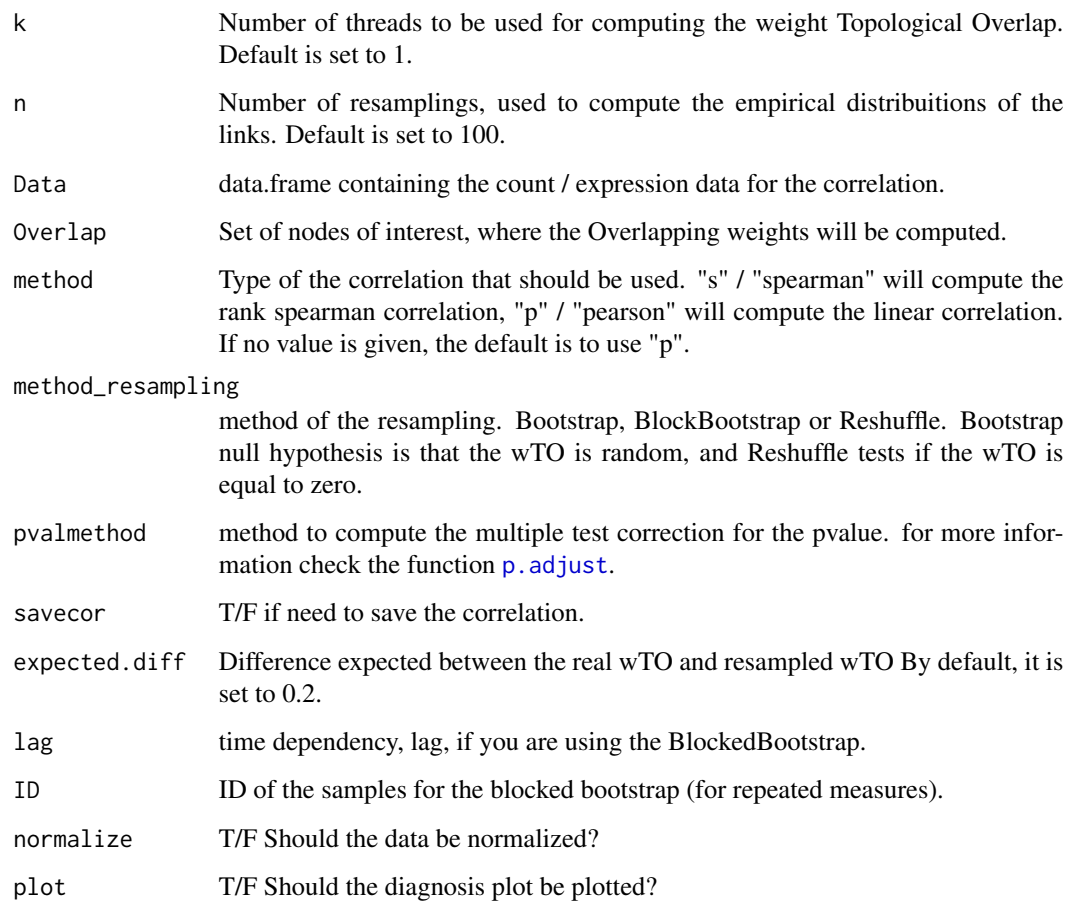

# Value

a list with results.

- wTO is a data.frame containig the Nodes, the wTO computed using the signed correlations, the pvalue and the adj.pvalue.
- abs.wTO is a data.frame containig the Nodes, the wTO computed using the absolute correlations, the pvalue and the adj.pvalue.
- Correlation is a data.frame containing the correlation between all the nodes.
- Empirical.Quantile quantile values for the empirical distribution.
- Quantile quantile values for the sample distribution.

# Author(s)

Deisy Morselli Gysi <deisy at bioinf.uni-leipzig.de>

#### Examples

```
## Not run:
# Using spearman rank correlation and bonferroni correction for the pvalues.
wTO.Complete( k = 8, n = 1000, Data = Microarray_Expression1,Overlap = ExampleGRF$x, method = "s", pvalmethod = "bonferroni")
 # Changing the resampling method to Reshuffle.
wTO.Complete( k =1, n = 1000, Data = Microarray_Expression1,
Overlap = ExampleGRF$x, method_resampling = "Reshuffle")
 # Changing the resampling method to BlockBootstrap, with a lag of 2.
 row.names(metagenomics_abundance) = metagenomics_abundance$OTU
 metagenomics_abundance = metagenomics_abundance[, -1]wTO.Complete( k = 1, n = 1000, Data = metagenomics_abundance, method = "s",
Overlap = row.names(metagenomics_abundance), method_resampling = "BlockBootstrap", lag = 2)
wTO.Complete( k = 2, n = 1000, Data = Microarray_Expression1, method = "s",
Overlap = ExampleGRF$x, method_resampling = "BlockBootstrap", ID = rep(1:9,each = 2))
X = wTO.Complete( k = 1, n = 1000, Data = Microarray_Expression1,Overlap = Example GRF$x, method = "p", plot = FALKE)
```
## End(Not run)

wTO.Consensus *wTO.Consensus*

#### **Description**

Consensus requires a list of data.frame containing the pair of nodes, and the wTO values for all networks that need to be joined. Reference: arXiv:1711.04702

#### Usage

wTO.Consensus(data)

#### Arguments

data list of data.frame containing the "Node.1", "Node.2" and "wTO".

#### Author(s)

Deisy Morselli Gysi <deisy at bioinf.uni-leipzig.de>

### Examples

```
## Not run:
EXAMPLE = wTO.Complete( k = 1, n = 200, Data = Microarray_Expression1,Overlap = Example GRF$x, method = "p")
```

```
# Constructing the consensus network
data = list(data.frame(Node.1 = EXAMPLE$wTO$Node.1,
Node.2 = EXAMPLE$wTO$Node.2,
```
<span id="page-7-0"></span>

# <span id="page-8-0"></span>wTO.export 9

```
wto_sig = EXAMPLE$wTO$wTO_sign,
pvalsig = EXAMPLE$wTO$pval_sig),
data.frame(Node.1 = EXAMPLE$wTO$Node.1,
Node.2 = EXAMPLE$wTO$Node.2,
wtoabs = EXAMPLE$wTO$wTO_abs,
pvalabs = EXAMPLE$wTO$pval_abs) )
CONS = wTO.Consensus(data)
```
## End(Not run)

wTO.export *wTO.export*

### Description

Exports the significative interactions, the wTO weight and pvalues into a .txt file, tab separeted. This file can be imported in other visualization tools (Cytoscape for example).

# Usage

wTO.export(DATA, path, sign = TRUE, pvalue =  $0.05$ , padj =  $0.05$ , prop.NA =  $0.5$ )

#### **Arguments**

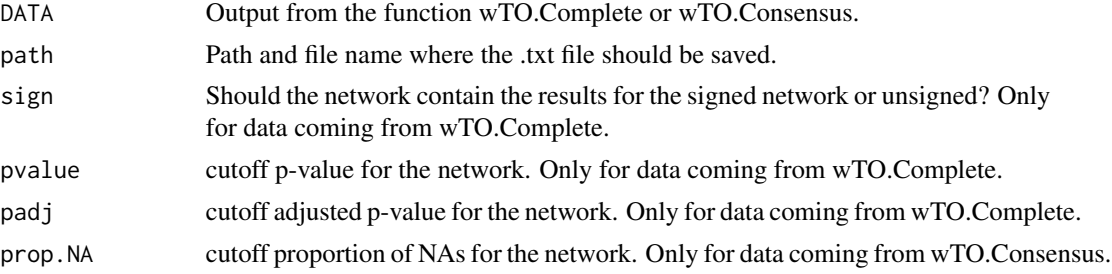

# Examples

```
## Not run:
EXAMPLE = wTo.compile k = 1, n = 200, Data = Microarray Expression2,
                                      Overlap = Example GRF$x, method = "p")
wTO.export(EXAMPLE , './EXAMPLE.txt')
#Selection of only the significative ones for the Consensus
Ex_k1_cor_p_boot_p005_sig = subset(EXAMPLE$wTO,
EXAMPLE$wTO$pval_sig < 0.05,
select = c("Node.1", "Node.2", "wTO_sign"))
Ex_k1_cor_p_boot_p005_abs = subset(EXAMPLE$wTO,
EXAMPLE$wTO$pval_abs < 0.05,
select = c("Node.1", "Node.2", "wTO_abs"))
# Constructing the consensus network
```

```
CN = wTO.Consensus(data = list(Ex_k1_cor_pbook_p005_sig,Ex_k1_cor_p_boot_p005_abs))
wTO.export(CN, './CN.txt')
### You can store the result on the workspace.
y = wTO.event(CN, './CN.txt')head(y)
## End(Not run)
```
wTO.fast *wTO.fast*

# Description

Compute the wTO and also the bootstraps. Proposed at arXiv:1711.04702. This is a quicker version of the wTO.Complete. It doesn't contain diagnose plots nor a parallel version.

#### Usage

```
wTO.fast(
  Data,
  Overlap = row.names(Data),
  method = "p",sign = "sign",
  delta = 0.2,
  n = 10,
  method_resampling = "Bootstrap",
  lag = NULL,ID = NULL
\mathcal{E}
```
# Arguments

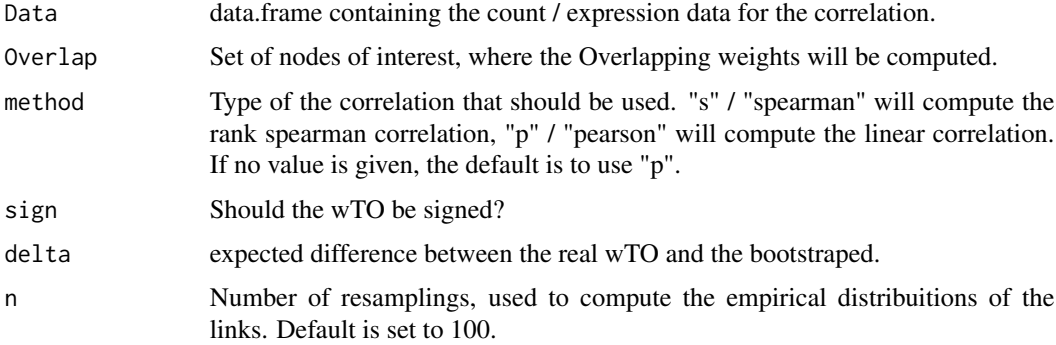

<span id="page-9-0"></span>

#### <span id="page-10-0"></span> $\text{wTO.in.}$ line 11

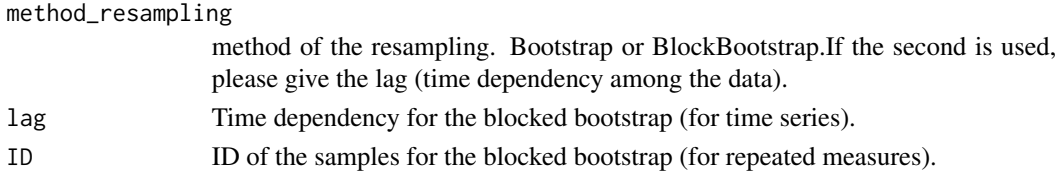

### Author(s)

Deisy Morselli Gysi <deisy at bioinf.uni-leipzig.de>

#### Examples

```
wTO.fast(Data = Microarray_Expression1,
 Overlap = ExampleGRF$x,
 method = "p")# For a time series with lag = 4
# wTO.fast(Data = Microarray_Expression1,
# Overlap = ExampleGRF$x,
# method = "p",# method_resampling = 'BlockBootstrap',
# \log = 4)
# For a study where the individuals were measured multiple times.
# wTO.fast(Data = Microarray_Expression1,
# Overlap = ExampleGRF$x,
# method = "p",# method_resampling = 'BlockBootstrap',
# ID = rep(1:9, each = 2)
```
wTO.in.line *wTO.in.line*

# Description

Transforms a correlation matrix into the line format. Transforms a correlation matrix into the line format.

#### Usage

```
wTO.in.line(d)
```
#### Arguments

d correlation matrix to be converted into the line format.

# Value

the wTO matrix into a data.frame: Node1, Node2 and wTO. the wTO matrix into a data.frame: Node1, Node2 and wTO.

# Author(s)

Deisy Morselli Gysi <deisy at bioinf.uni-leipzig.de>

wTO.rep\_measure *wTO.rep\_measure*

# Description

Compute the wTO for a repeated measures expermiment and also the bootstraps. Proposed at arXiv:1711.04702. This is a quicker version of the wTO.Complete. It doesn'T contain diagnose plots nor a parallel version.

# Usage

```
wTO.rep_measure(
  Data,
  Overlap = row.names(Data),
  ID,
  sign = "sign",
 delta = 0.2,
 n = 10)
```
# Arguments

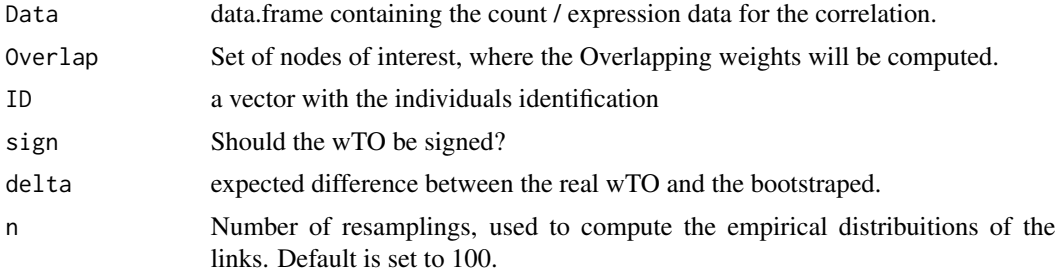

# Author(s)

Deisy Morselli Gysi <deisy at bioinf.uni-leipzig.de>

# Examples

```
#wTO.rep_measure(Data = Microarray_Expression1, ID = rep(c(1:9),2),
#Overlap = ExampleGRF$x)
```
<span id="page-11-0"></span>

# <span id="page-12-0"></span>Index

∗ datasets ExampleGRF, [2](#page-1-0) metagenomics\_abundance, [3](#page-2-0) Microarray\_Expression1, [3](#page-2-0) Microarray\_Expression2, [3](#page-2-0) CorrelationOverlap, [2](#page-1-0) ExampleGRF, [2](#page-1-0) metagenomics\_abundance, [3](#page-2-0) Microarray\_Expression1, [3](#page-2-0) Microarray\_Expression2, [3](#page-2-0) NetVis, [4](#page-3-0) p.adjust, *[7](#page-6-0)* wTO, [5](#page-4-0) wTO.Complete, [6](#page-5-0) wTO.Consensus, [8](#page-7-0) wTO.export, [9](#page-8-0) wTO.fast, [10](#page-9-0) wTO.in.line, [11](#page-10-0) wTO.rep\_measure, [12](#page-11-0)